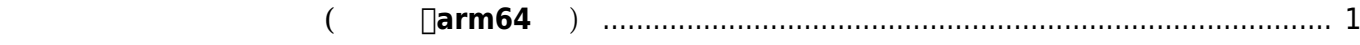

**開発環境 セットアップ(クロス、arm64 用)**

<span id="page-2-0"></span>Ubuntu Linux □ narm64(aarch64)

```
user1@max3xx-devel:~$ sudo apt install crossbuild-essential-arm64
Reading package lists... Done
Building dependency tree... Done
Reading state information... Done
The following additional packages will be installed:
   binutils-aarch64-linux-gnu cpp-11-aarch64-linux-gnu cpp-aarch64-linux-gnu
cross-config dpkg-cross file
   g++-11-aarch64-linux-gnu g++-aarch64-linux-gnu gcc-11-aarch64-linux-gnu
gcc-11-aarch64-linux-gnu-base
   gcc-11-cross-base gcc-12-cross-base gcc-aarch64-linux-gnu libasan6-arm64-
cross libatomic1-arm64-cross
   libauthen-sasl-perl libc6-arm64-cross libc6-dev-arm64-cross libclone-perl
libconfig-auto-perl
   libconfig-inifiles-perl libdata-dump-perl libdebian-dpkgcross-perl
libencode-locale-perl libfile-homedir-perl
   libfile-listing-perl libfile-which-perl libfont-afm-perl libgcc-11-dev-
arm64-cross libgcc-s1-arm64-cross
   libgomp1-arm64-cross libhtml-form-perl libhtml-format-perl libhtml-parser-
perl libhtml-tagset-perl
   libhtml-tree-perl libhttp-cookies-perl libhttp-daemon-perl libhttp-date-
perl libhttp-message-perl
   libhttp-negotiate-perl libhwasan0-arm64-cross libio-html-perl libio-
socket-ssl-perl libio-string-perl
   libitm1-arm64-cross liblsan0-arm64-cross liblwp-mediatypes-perl liblwp-
protocol-https-perl libmagic-mgc libmagic1
   libmailtools-perl libnet-http-perl libnet-smtp-ssl-perl libnet-ssleay-perl
libstdc++-11-dev-arm64-cross
   libstdc++6-arm64-cross libtimedate-perl libtry-tiny-perl libtsan0-arm64-
cross libubsan1-arm64-cross liburi-perl
   libwww-perl libwww-robotrules-perl libxml-libxml-perl libxml-
namespacesupport-perl libxml-parser-perl
   libxml-sax-base-perl libxml-sax-expat-perl libxml-sax-perl libxml-simple-
perl libyaml-libyaml-perl libyaml-perl
   linux-libc-dev-arm64-cross perl-openssl-defaults
Suggested packages:
   binutils-doc gcc-11-locales cpp-doc binutils-multiarch gcc-11-doc autoconf
automake libtool flex bison
   gdb-aarch64-linux-gnu gcc-doc libdigest-hmac-perl libgssapi-perl libcrypt-
ssleay-perl libsub-name-perl
   libbusiness-isbn-perl libauthen-ntlm-perl libxml-sax-expatxs-perl libyaml-
shell-perl
The following NEW packages will be installed:
   binutils-aarch64-linux-gnu cpp-11-aarch64-linux-gnu cpp-aarch64-linux-gnu
cross-config crossbuild-essential-arm64
```
Last update:<br>2023/04/12 16:48 2023/04/12 16:48 max3xx\_devel:setup\_crossdev:start https://ma-tech.centurysys.jp/doku.php?id=max3xx\_devel:setup\_crossdev:start

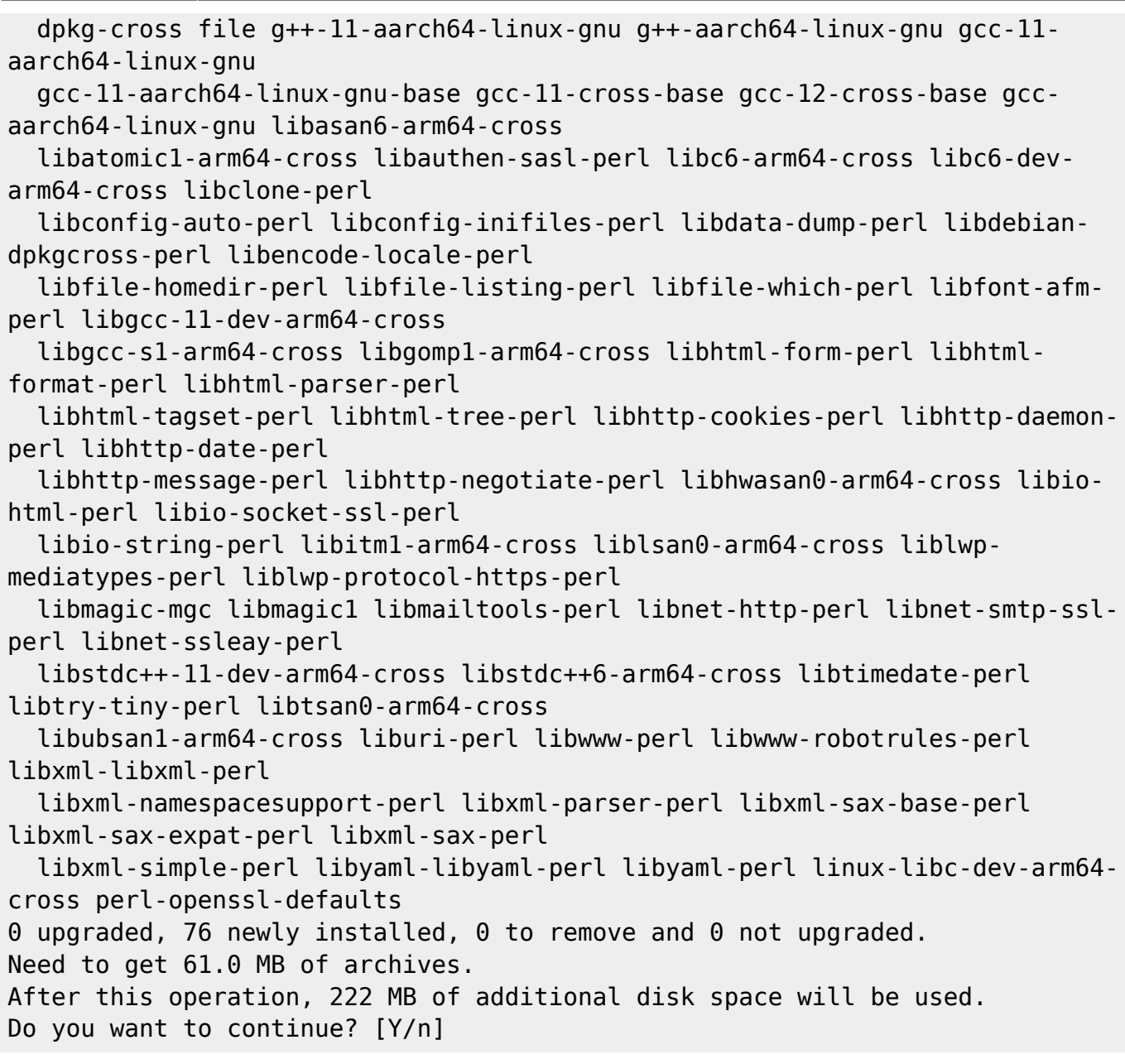

## ARM64 GCC

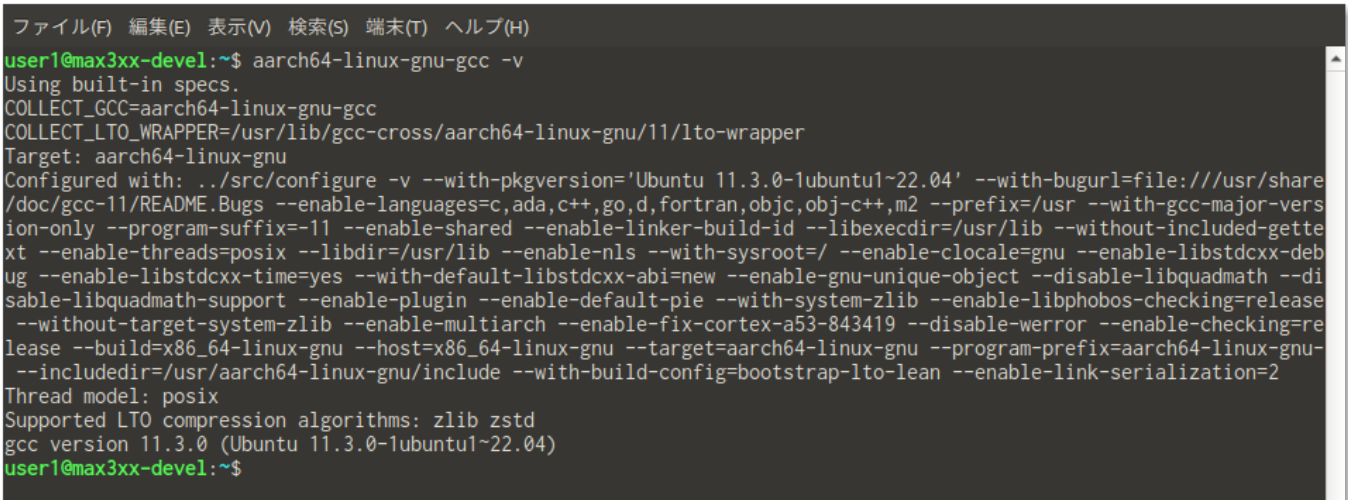

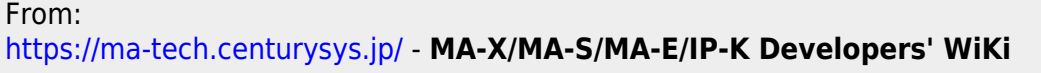

Permanent link: **[https://ma-tech.centurysys.jp/doku.php?id=max3xx\\_devel:setup\\_crossdev:start](https://ma-tech.centurysys.jp/doku.php?id=max3xx_devel:setup_crossdev:start)**

Last update: **2023/04/12 16:48**